## Università Sapienza di Roma, Facoltà di Architettura Corso di laurea in Gestione del processo edilizio – Project Management, a.a. 2014-2015

Corso di

#### Disegno tecnico e automatico

SSD ICAR/17 – Anno di corso: 1 – Semestre: 1 – Cfu:8 – Ore: 64

#### Docente: Arch. Jessica Romor\*

\*Dottore di Ricerca in Scienze della rappresentazione e dell'architettura Università Sapienza di Roma, Dip. di Storia, disegno e restauro dell'architettura

#### Programma del corso

Il disegno è il mezzo principale con il quale il progettista si esprime. Attraverso il disegno egli comunica determinate caratteristiche dell'oggetto rappresentato, selezionandole tra le infinite possibili, attraverso un processo di astrazione che dalla realtà, attraverso la capacità sintetica della mente, porta al disegno. Un disegno che per essere concepito e capito da chi lo legge presuppone la conoscenza e l'uso di: un linguaggio condiviso e determinato da regole precise attraverso il quale esprimere i pensieri; un lessico appropriato, costituito dalle forme proprie dell'architettura; una sintassi che consenta di porre in relazione le varie forme per comporle in strutture via via più complesse.

Ciò che consente poi di rendere concreti i pensieri del progettista sono gli strumenti che egli ha adisposizione: il disegno a mano e quello automatico o, per meglio dire, automatizzato. Il primo, dalla storia secolare, prevede l'utilizzo degli strumenti tradizionali e consente una rappresentazione rapida ed istantanea del pensiero: è il mezzo con il quale il progettista può confrontarsi con i colleghi, le maestranze o la committenza per ragionare sulle fasi di ideazione del progetto o sulle modifiche da apportare in corso d'opera, e rimane dunque uno strumento importantissimo per l'immediatezza dei risultati. Il disegno automatizzato, di più recente sviluppo e diffusione, è poi un altro strumento oggi indispensabile al progettista, che necessita di strumenti che contribuiscano ad aumentarne competitività e produttività, ottimizzando i tempi di creazione e gestione del progetto.

Obiettivo di questo corso è dunque quello di educare lo studente ad appropriarsi di una forma di comunicazione grafica e tecnica condivisa che consenta di esprimere e comunicare le caratteristiche peculiari di un progetto sia attraverso il disegno tradizionale, sia tramite quello automatizzato. La prima parte del corso sarà dedicata alla formazione del linguaggio dello studente, che apprenderà i metodi di rappresentazione, per via grafica e digitale, quali la doppia proiezione ortogonale, l'assonometria e la prospettiva. Parallelamente, lo studente imparerà a riconoscere e gestire le forme che costituiscono l'architettura, partendo dagli enti fondamentali quali il punto, la retta e il piano, e le relazioni che sussistono fra essi consentendo di giungere a forme più complesse (relazioni di simmetria, modularità, proporzionalità, rapporto pieno/vuoto, variazioni di scala, accentuazione della verticalità/orizzontalità, etc.). Durante il corso lo studente porterà avanti un tema architettonico specifico, che dovrà prima rappresentare e analizzare, per poi lavorare sull'espressione delle caratteristiche che il soggetto, inteso nella sua sintesi compositiva, presenta, attraverso la produzione di elaborati grafici e digitali che ne esaltino le proprietà.

# Le lezioni

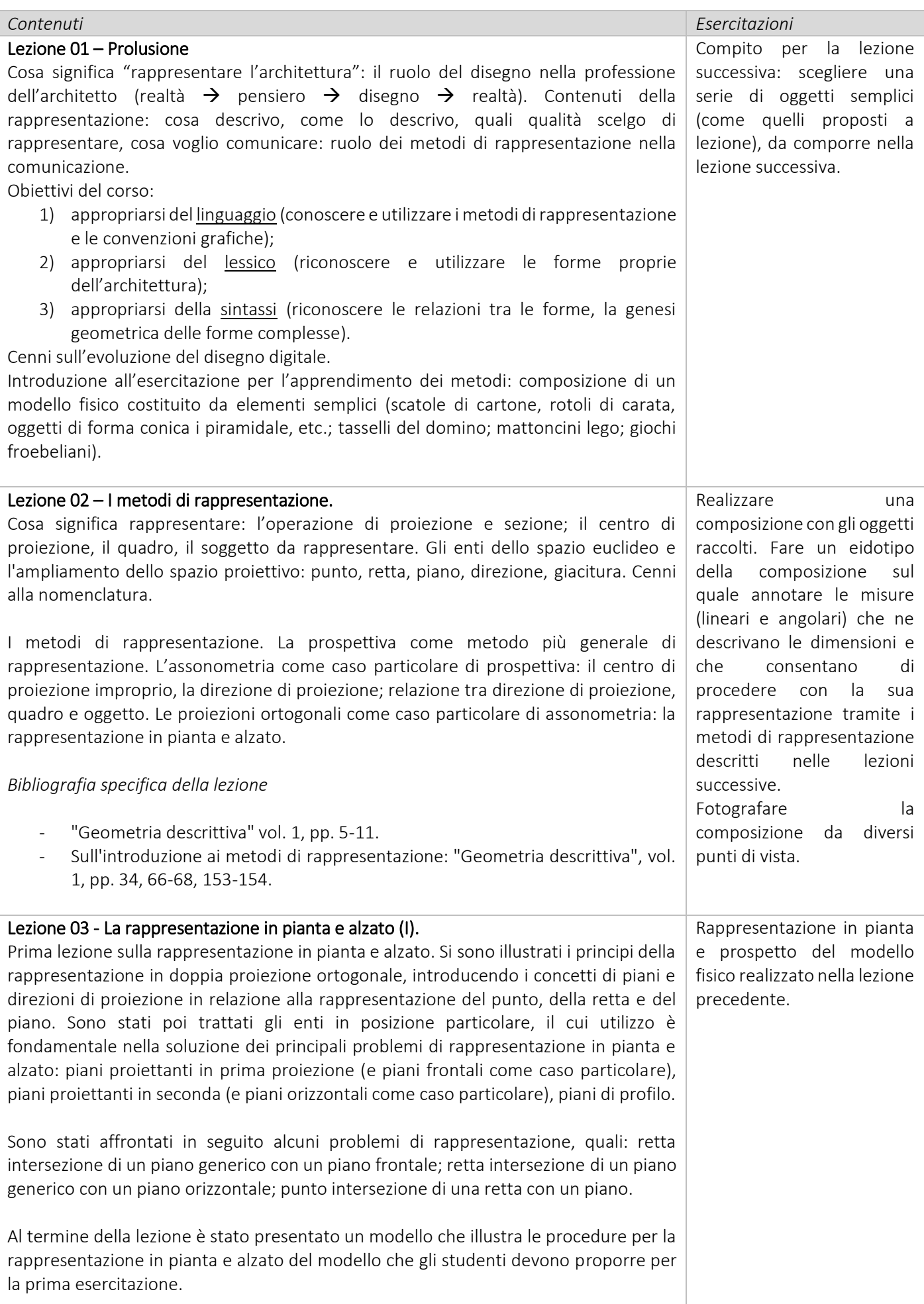

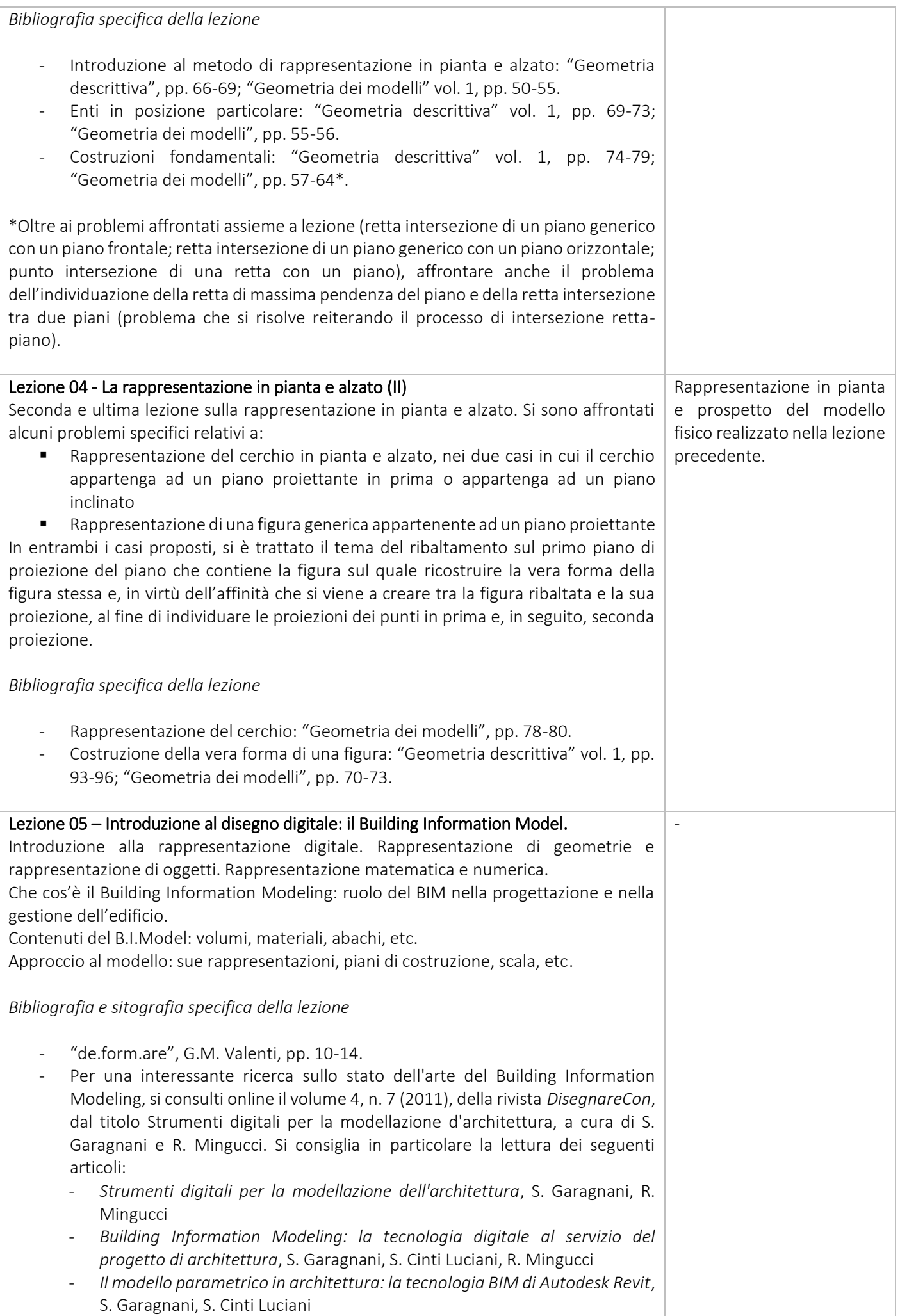

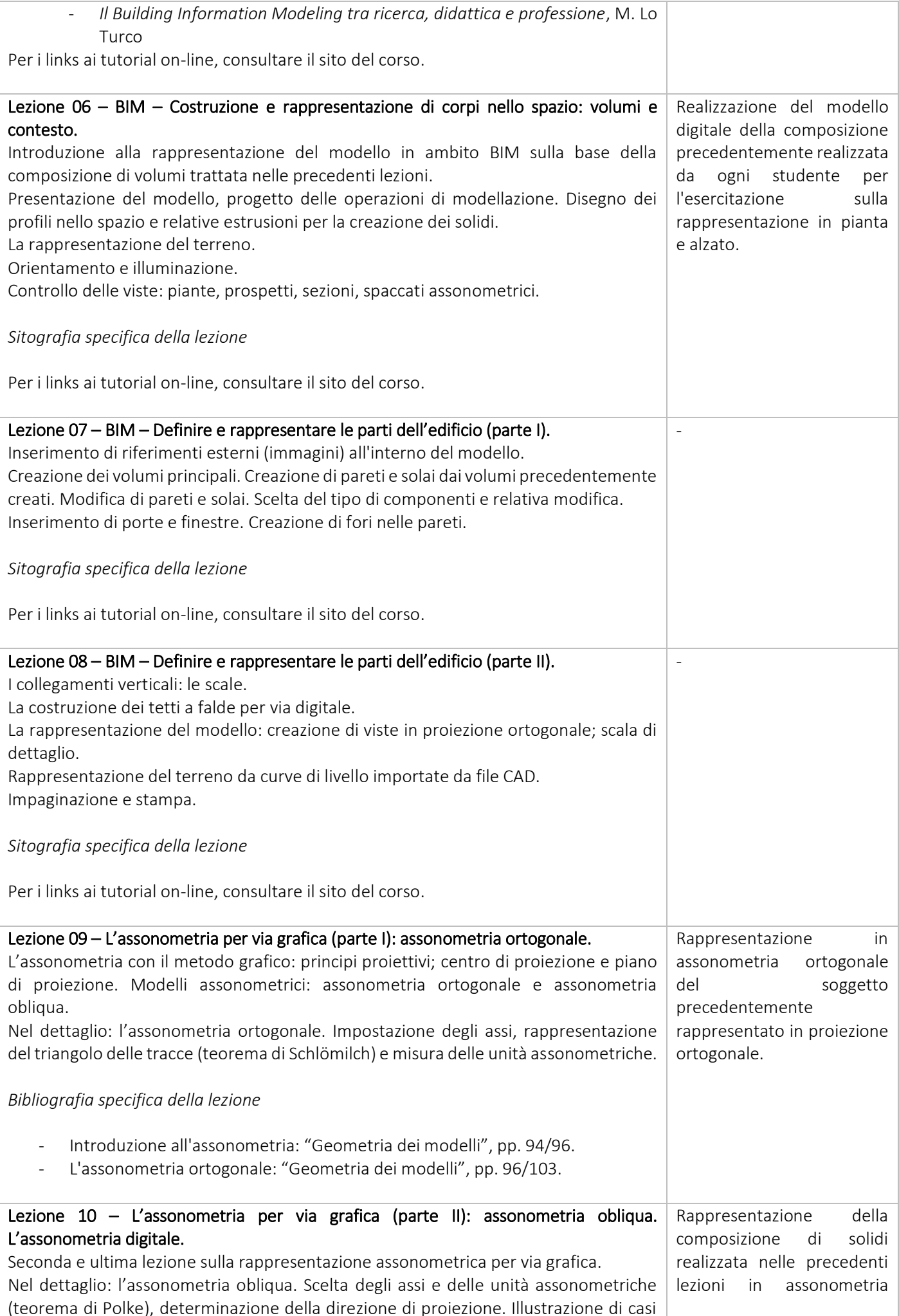

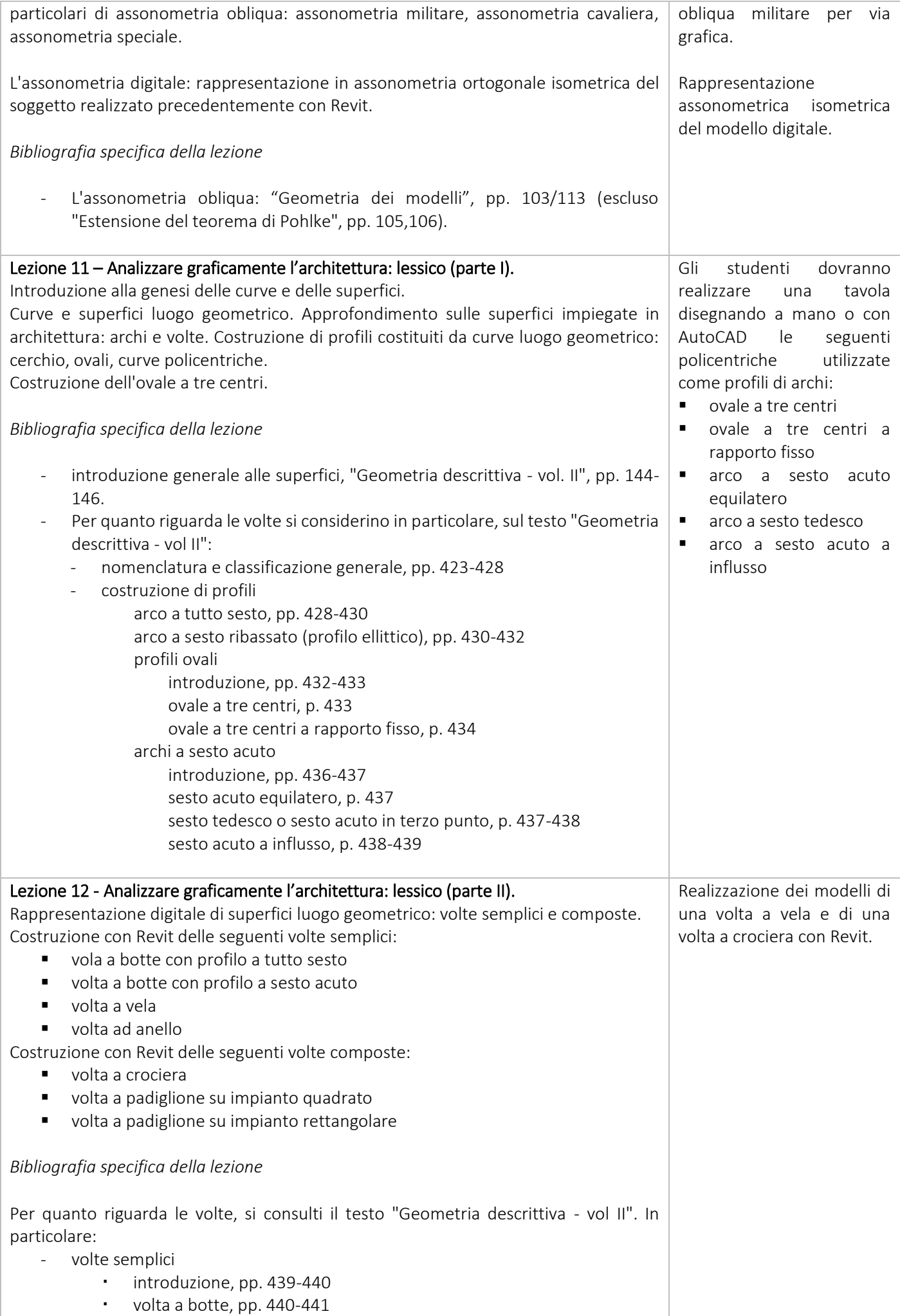

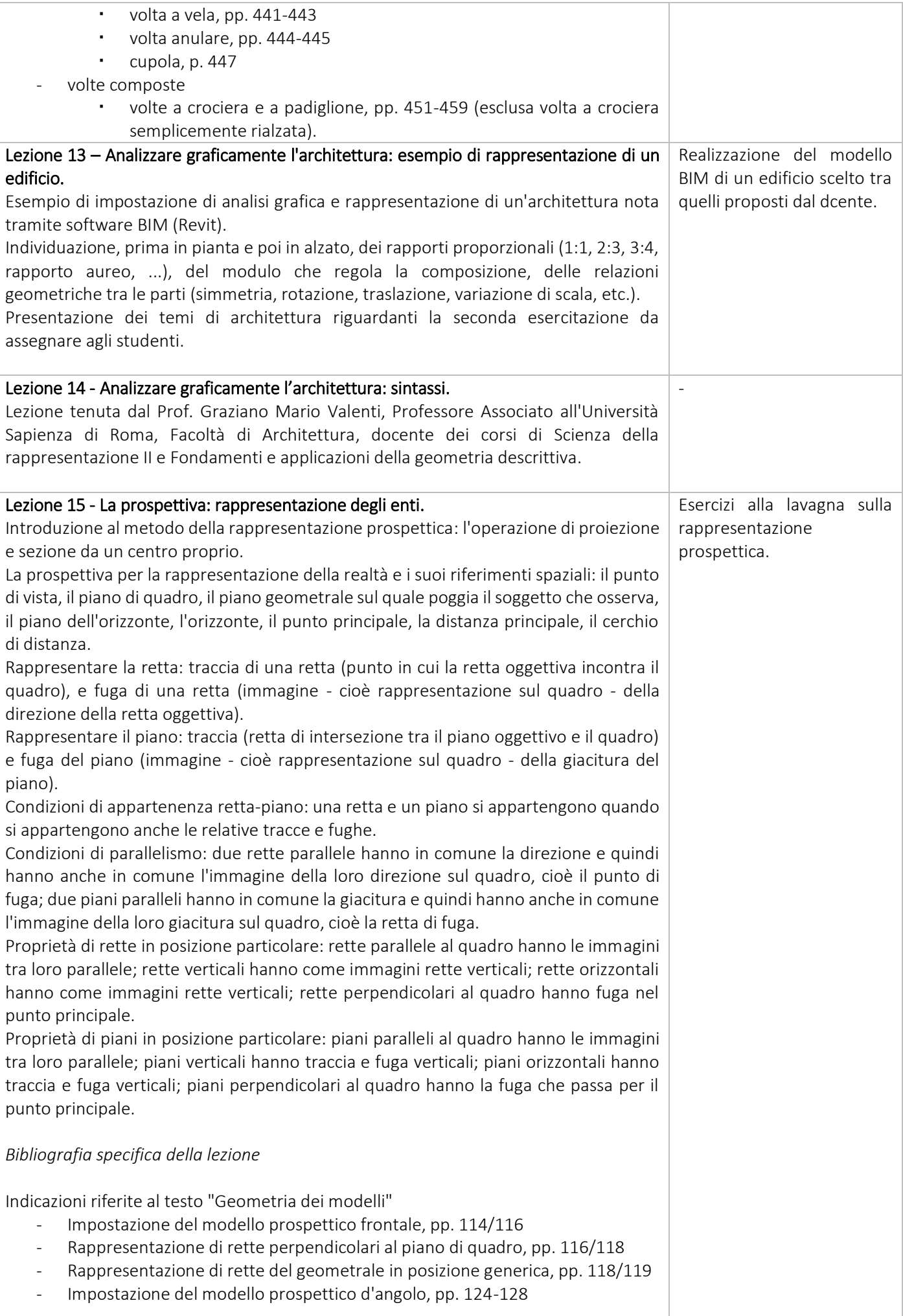

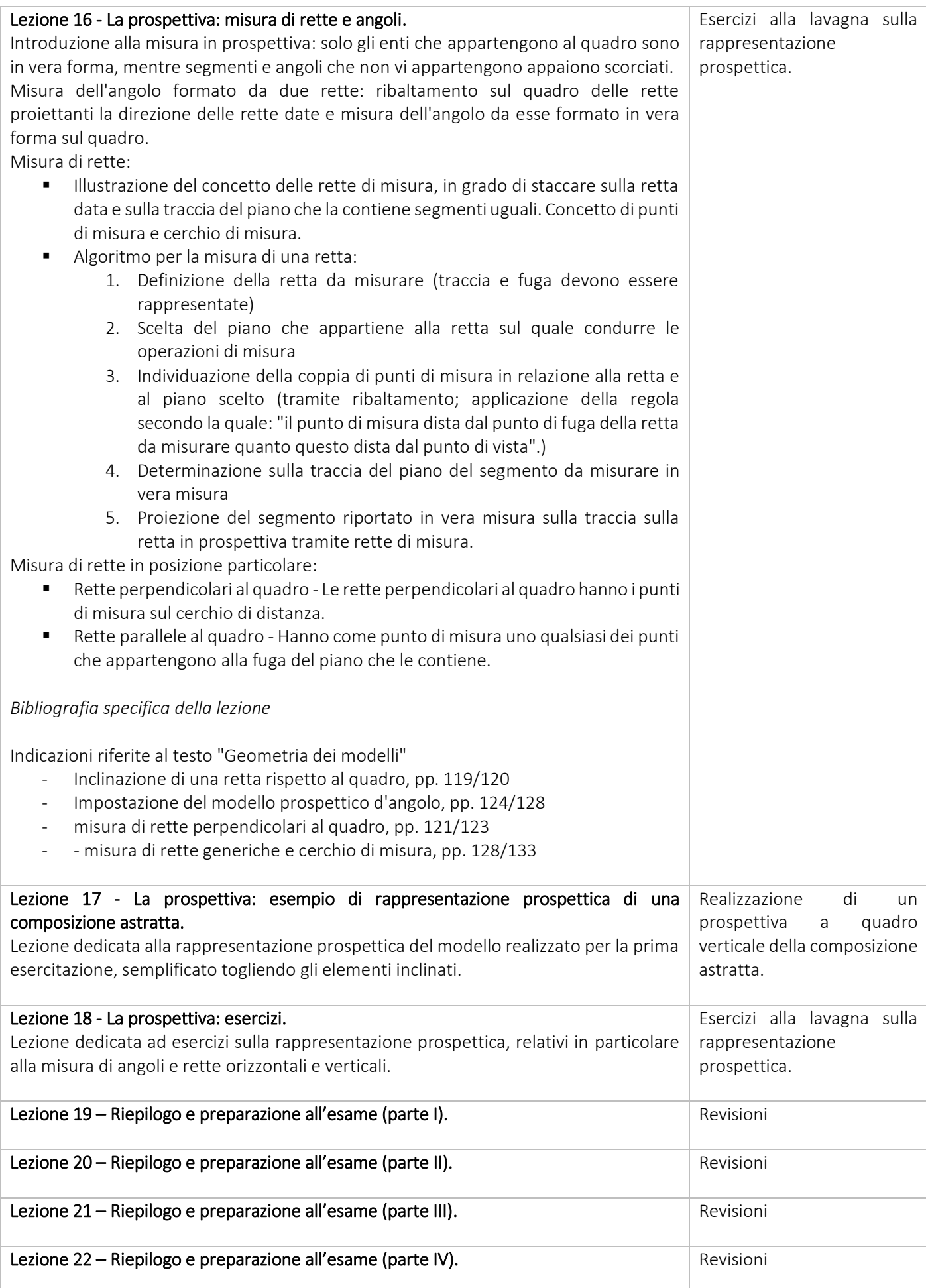

## Elaborati da produrre

Nel corso delle lezioni verranno portate avanti due temi, uno di carattere astratto, volto alla comprensione dei principi via via illustrati, e uno di carattere concreto, volto all'applicazione, in ambito architettonico, di quanto appreso.

Per quanto riguarda il primo tema, una composizione di forme astratte ad opera dello studente, saranno realizzate le seguenti tavole:

- Tav. 1. Presentazione del soggetto tramite fotografie ed eidotipi con misure significative.
- Tav. 2. Proiezioni ortogonali, ottenute per via grafica
- Tav. 3. Proiezioni ortogonali con ombre, ottenute per proiezione del modello digitale BIM
- Tav. 4. Assonometria ortogonale isometrica, ottenuta per via grafica
- Tav. 5. Assonometria obliqua militare, ottenuta per via grafica
- Tav. 6. Assonometria ortogonale isometrica con ombre, ottenuta per proiezione del modello digitale BIM
- Tav. 7. Prospettiva d'angolo a quadro verticale, ottenuta per via grafica
- Tav. 8. Medesima vista prospettica della tavola precedente, ottenuta per proiezione del modello digitale BIM

Per quanto riguarda invece il secondo tema, un soggetto architettonico scelto dallo studente tra quelli proposti dal docente, saranno realizzate diverse tavole (il numero dipende dalla quantità di elaborati che si intendono produrre e dalla complessità del tema scelto) in formato A3/A4 o superiore (a discrezione dello studente) che contengano:

- Pianta/e, prospetti e sezioni significative;
- Assonometria/e, spaccato assonometrico e/o esploso assonometrico;
- Viste prospettiche degli ambienti interni o dell'esterno;
- Analisi grafica che metta in evidenza le caratteristiche del progetto (forme e relazioni tra i volumi: assi di simmetria, rotazioni, ritmo delle diverse partizioni, etc.).

Chi vorrà, potrà inoltre scegliere anche di creare una o più tavole che contengano ulteriori elaborati ricavabili dal modello BIM, come schemi distributivi e abachi (per la realizzazione di tali elaborati, si consultino i materiali disponibili in corrispondenza della lezione 13 del sito e-learning del corso). Tali tavole sono assolutamente facoltative.

Per quanto riguarda poi l'applicazione dello studio delle curve e delle superfici, saranno realizzate le seguenti tavole:

- a) Disegni per via grafica o digitale di curve policentriche
- b) Rappresentazione digitale BIM di una volta a vela
- c) Rappresentazione digitale BIM di una volta a crociera

Lo studente dovrà inoltre conservare e consegnare a fine corso i modelli BIM realizzati durante le lezioni.

## Iscrizioni e organizzazione del corso

Il corso è dedicato a tutti gli studenti del primo anno del corso di Laurea in Gestione del processo edilizio – Project Managemet, che risulteranno iscritti ufficialmente. Tutti gli studenti, compresi gli eventuali allievi degli anni successivi che intendano frequentare il presente corso quest'anno, sono invitati ad effettuare personalmente l'iscrizione alla pagina relativa sul sito e-learning della Sapienza, previa registrazione alla piattaforma stessa [\(http://elearning2.uniroma1.it/\)](http://elearning2.uniroma1.it/). La pagina di accesso al corso è la seguente: [Disegno tecnico e automatico](http://elearning2.uniroma1.it/course/view.php?id=2365) – Romor – [AA 2014-2015.](http://elearning2.uniroma1.it/course/view.php?id=2365)

Il sito verrà utilizzato per pubblicare notizie e aggiornamenti relativi allo svolgimento delle lezioni e degli esami, nonché per caricare settimanalmente i documenti relativi alle varie lezioni ed esercitazioni.

## Materiali di supporto al corso

Il primo strumento fondamentale del corso è il taccuino, in formato A5 o A4, che lo studente utilizzerà per prendere appunti e realizzare gli schizzi durante le esercitazioni previste. Sono inoltre richieste delle tavole in formato A4 o A3 per la realizzazione dei disegni a mano.

Per la realizzazione del primo tema, è richiesta la raccolta di materiali quali scatole (a forma di parallelepipedo, cubo, prisma), rotoli cilindrici, oggetti di forma conica o piramidale, oppure tasselli del domino, o blocchi di Lego di varie forme, o ancora elementi di giochi froebeliani. Gli studenti sono liberi di scegliere gli oggetti che ritengono più utili allo scopo, purché siano di forma geometricamente semplice.

I temi di architettura verranno invece forniti, tramite il sito internet del corso, dal docente. Al momento opportuno, sarà disponibile sul medesimo sito un sistema di prenotazione per distribuire in modo omogeneo i vari soggetti.

Durante il corso si farà uso del computer. Chi non disponesse di tale strumento, potrà utilizzare le macchine disponibili nell'aula nell'orario delle lezioni e di quelle presenti nell'aula infromatica di via Gianturco.

Pur non volendo favorire l'utilizzo esclusivo di particolari software (l'obiettivo è di trasmettere i principi della rappresentazione, non i comandi di un determinato programma), per motivi pratici, legati alla disponibilità di licenze gratuite per gli studenti, si farà uso dei seguenti programmi:

- AutoCAD [\(http://www.autodesk.com/education/free-software/autocad\)](http://www.autodesk.com/education/free-software/autocad)
- Revit [\(http://www.autodesk.com/education/free-software/revit\)](http://www.autodesk.com/education/free-software/revit)

Nel corso delle lezioni potrebbero essere utilizzati, a fini didattici, altri software, quali Geogebra, ThinkDesign, Rhinoceros e Photoshop.

La bibliografia di riferimento, salvo eventuali riferimenti puntuali forniti durante le lezioni, è la seguente:

- R. Migliari, *Geometria dei modelli*, Edizioni Kappa, Roma 2003
- R. Migliari, *Geometria descrittiva*, Volumi I e II, CittàStudi, Torino 2009
- G.M.Valenti, *de.form.are \ de.form.ing*, designpress, Roma, II edizione 2010

## Modalità d'esame

L'esame consiste in una prova orale nella quale vengono verificate le conoscenze acquisite dello studente in relazione agli argomenti in programma e alle tavole prodotte. Qualora lo ritenesse necessario, il docente potrà richiedere di esaminare i modelli digitali in sede d'esame e verificare le abilità dello studente in ambito digitale.

## Calendario

Il corso prevede 64 ore di lezione che saranno distribuite in blocchi di 3 ore a cadenza bisettimanale (il mercoledì dalle 14:30 alle 17:30, il venerdì dalle 10:00 alle 13:00). Le lezioni avranno inizio mercoledì 1 ottobre 2014 e termineranno venerdì 16 gennaio 2015. Sono previste, nel periodo compreso fra tali date, tre settimane di pausa al fine di consentire agli studenti di portare avanti di pari passo le esercitazioni a casa. La programmazione delle pause presente nella tabella sottostante potrebbe subire variazioni in base alle variazioni del calendario didattico: gli studenti saranno comunque prontamente avvisati di qualsiasi cambiamento tramite la newsletter del corso.

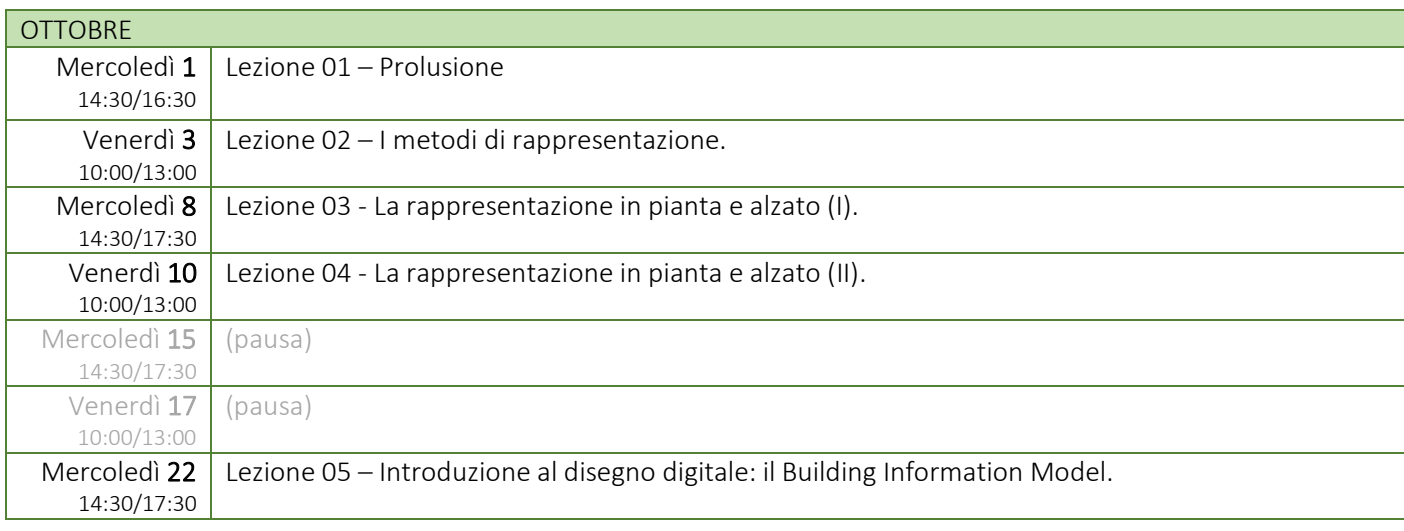

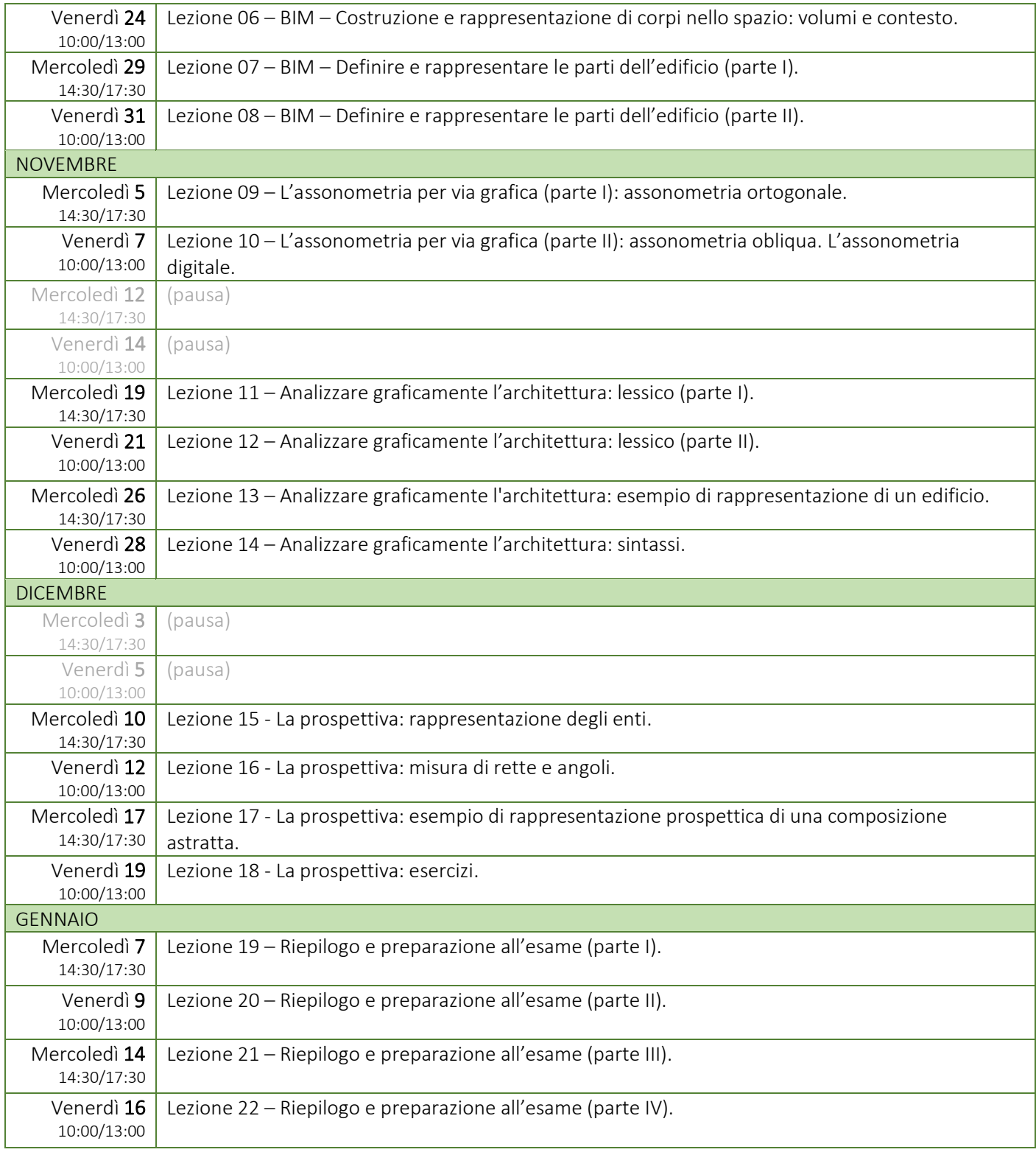

## Contatti

La docente è reperibile via e-mail all'indirizzo [jessica.romor@uniroma1.it](mailto:jessica.romor@uniroma1.it) o tramite il servizio di messaggistica istantanea offerto dalla piattaforma e-learning della Sapienza alla pagina del corso, dove gli studenti troveranno anche un forum per discutere temi di interesse generale.